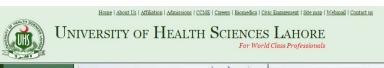

Convocation 2014 Date Sheets

» CME/CDE Activities

ME/CDE Application Form

" Project Professionalism Punjab

Winners List (July 2015)

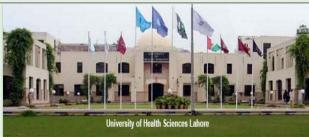

LATEST NEWS: UHS declared 2<sup>nd</sup> best Medical University of Pakistan by Higher Education Commission (HEC) in Ranking 2014.

## Welcome to University of Health Sciences

University of Health Sciences (UHS) Lahore is a vibrant, internationally recognized, student-centered, research "" IMPORTANT PUBLIC ANNOUNCEMENT university with 71 colleges and institutes affiliated and around 48,000 undergraduate and 4,000 postgraduate students registered with it.

The University was established in 2002. It was the first dedicated health sciences' university established in the province with a vision to bring qualitative and quantitative revolution in medical education and research through evolution. Almost all the public and private medical and dental colleges of the Punjab are affiliated with

The University is focused on delivering high-quality instruction in Basic Medical Sciences, revitalizing the neglected fields of Nursing and Allied Health Sciences, pioneering courses in Medical Education, Human Genetics and Behavioural Sciences, and fostering indigenous research activities.

The core values of UHS include: Quality Assurance; Justice, Fair play, Merit and Transparency; adherence to

## MBBS/BDS Admissions (2015-16)

- Center wise Roll Numbers List
- " APPROVED RULES & REGULATIONS FOR ADMISSIONS AGAINST 76 RESERVED SEATS FOR THE CHILDREN OF OVERSEAS PAKISTANIS/DUAL NATIONALITY HOLDERS OF PAKISTANI ORIGIN
- \* IMPORTANT PUBLIC ANNOUNCEMENT
- " MBBS/BDS Admissions Government Medical and Dental Institutions of the Punjab Session 2015-16

Standard Operating Procedures with zero tolerance to deviation: Resistance to all Pressures: building innovative culture; and, commitment to implementation, output and devotion to public service.

QUICK LINKS

Online Admission Form for Appearing in MBBS / BDS University Professional Examinations 2015

Practice from 29 - 31 October 2015 at University of Admit / Entry Card for Appearing in MBBS / BDS University Professional Examinations 2015 Download Poster | Conference Registration Form

Click here to open the online admission form

Click here to open the admittance card form

UNIVERSITY OF HEALTH SCIENCES LAHORE

Health Sciences, Lahore, Pakistan.

The Intergrated Curriculum for an "un-integrated"

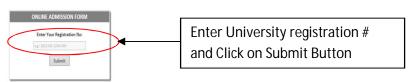

Note: - In case of any further query please contact the University on the following number

Ph: 042-99239289

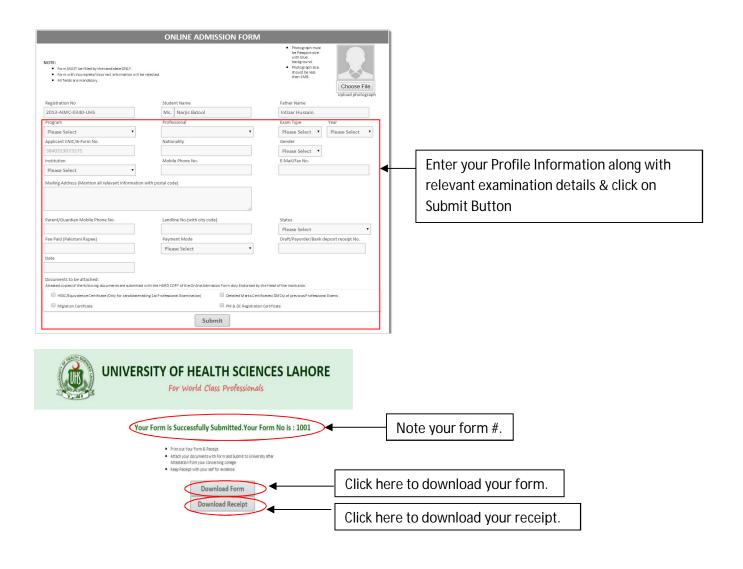

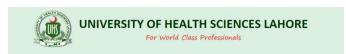

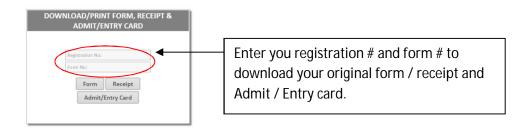